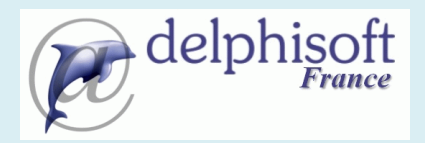

# **Cursus Technologique Dynamics NAV**

1

# Développement C/SIDE

3 jours

# *Objectifs*

Développer de nouvelles applications dans Microsoft Dynamics NAV.

# *Participants*

Développeurs, Analyses-Programmeurs, Chefs de Projets, Responsables Informatiques.

# *Pré-requis*

Connaître le fonctionnement des systèmes Windows

Connaître le fonctionnement de base de Microsoft Dynamics NAV

Connaître les fondements de la programmation structurée et objet

#### *Contenu détaillé*

#### Présentation générale

- Concepts de base, environnement
- Démarrage et arrêt de Microsoft Dynamics NAV
- Barre d'outil, barre de menu, barre d'état et Menusuite

#### **Introduction :**

- Aperçu
- Généralités
- C/Side
- Les différents objets sur Microsoft Navision
- Le multilangue
- Les menus

## **Modifier une Page existante :**

- Aperçu
- Ajouter des informations dans une page
- Ajouter des actions sur une page
- Supprimer/Cacher des informations

## **Créer de nouvelles tables et de nouvelles pages**

- Aperçu
- Créer une table et ses index
- Créer une page

## **Bouton d'actions et Tableaux de Bords**

- Apercu
- Ajouter des boutons d'action
- Ajouter des fonctions aux tableaux de bords

#### **Conception des états**

- Aperçu
- Etat basé sur une seule table
- Etat basé sur deux tables

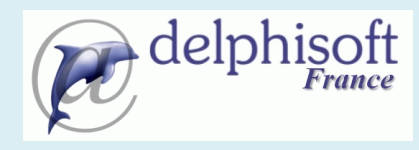

# **Cursus Technologique Dynamics NAV**

#### La touche finale

## **Code C/AL**

- Types de données, Variables locales et globales, affectations
- **•** Structures conditionnelles
- **•** Structures itératives
- Fonctions de base
- Création de fonctions
- Création de codeunits

#### *Support de cours*

Support de cours papier remis aux stagiaires en début de session. Exemples et exercices remis au stagiaire sur support électronique.